# SSCL-675 June 1994 Distribution Category: 414

N. Malitsky A. Reshetov G. Bourianoff

# **PAC++: Object-Oriented Platform for Accelerator Codes**

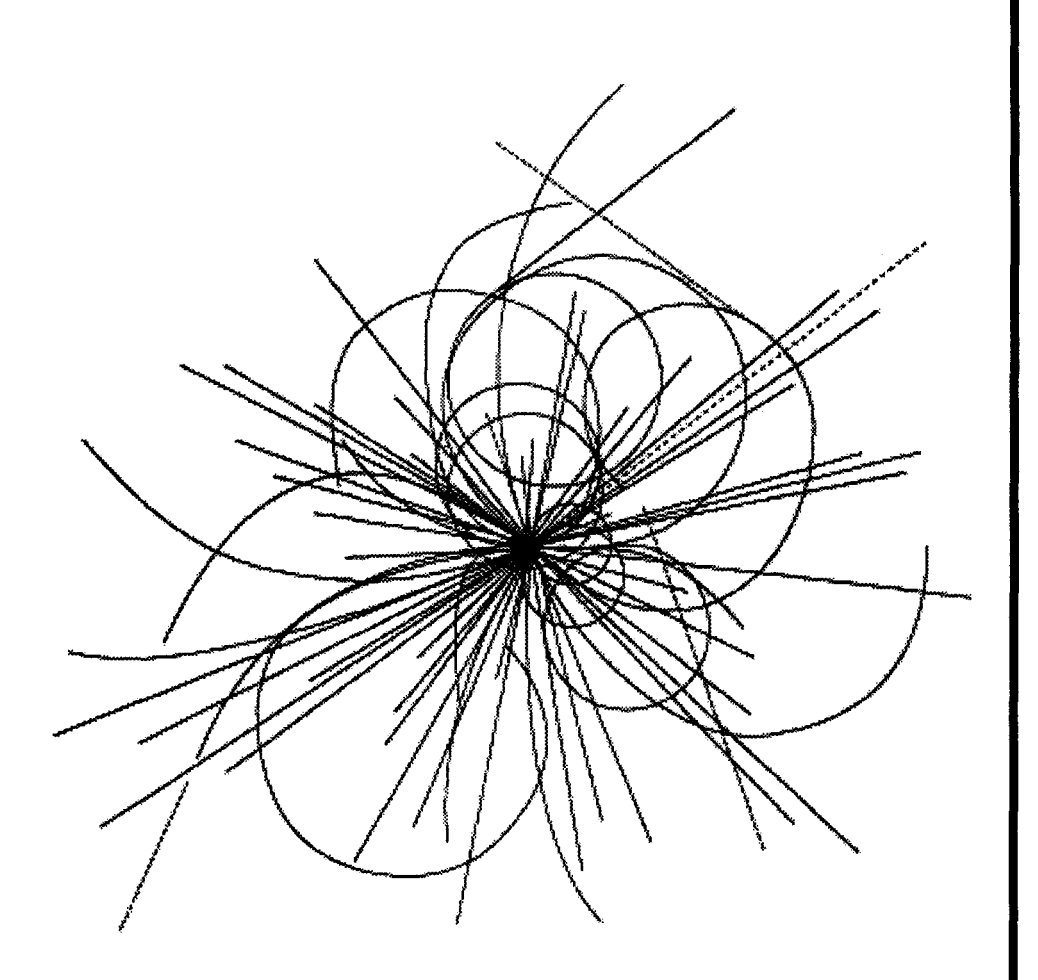

# **Superconducting Super Collider Laboratory**

#### Disclaimer Notice

This report was prepared as an account of work sponsored by an agency of the United States Govemment. Neither the United States Govemmen: or any agency thereof, nor any of their employees, makes any warranty, express or implied, or assumes any legal liability or responsibility for the accuracy, completeness, or usefulness of any information, apparatus, product, or process disclosed, or represents that its use would not infringe privately owned rights. Reference herein to any specfflc commercial product, process, or service by trade name, trademark, manufacturer, or otherwise, does not necessarily constitute or Imply Its endorsement, recommendation, or favoring by the United States Government or any agency thereof. The views and opinions of authors expressed herein do not necessarily state or reflect those of the United States Government or any agency thereof.

Superconducting Super Collider Laboratory is an equal opportunity employer.

# **PAC++: Object-Oriented Platform for Accelerator Codes**

N. Malitsky, A. Reshetov, and G. Bourianoff

Superconducting Super Collider Laboratory\* 2550 Beckleymeade A venue Dallas, Texas 75237

June **1994** 

<sup>•</sup> Operated by the Universities Research Association, Inc., for the U.S. Department of Energy under Contract No. DE-AC35-89ER40486.

#### 1.0 **INTRODUCTION**

Software packages in accelerator physics have relatively long life cycles. They had been developed and used for a wide range of accelerators in the past as well as for the current projects. For example, the basic algorithms written in the first accelerator program TRANSPORT1 are actual for design of most magnet systems. Most of these packages had been implemented on Fortran. But this language is rather inconvenient as a basic language for large integrated projects that possibly could include real-time data acquisition, data base access, graphic user interface modules (GUI), and other features.

Some later accelerator programs had been based on object-oriented tools (primarily,  $C_{++}$  language). These range from systems for advanced theoretical studies<sup>10,12</sup> to control system software.<sup>13</sup> For the new generations of accelerators it would be desirable to have an integrated platform in which all simulation and control tasks will be considered with one point of view.

In this report the basic principles of an object-oriented platform for accelerator research software  $(PAC++)$  are suggested and analyzed. Primary objectives of this work are to enable efficient self-explaining realization of the accelerator concepts and to provide an integrated environment for the updating and the developing of the code. C++ language increases portability and clarity of Fortran-based programs and also provides some new features in comparison with the traditional approaches:

- All accelerator formalisms are considered from a common position. Transition from one paradigm to another is performed with one assignment operator  $= (Pac\& P)$ . PAC++ itself could be considered as a shell for some old accelerator algorithms as well as a tool for developing new ones.
- Overloaded aritlunetic and assignment operators provide the user with a powerful method of accelerator description that is an integral part of  $C++$  source code. Each operation has an intuitive physical sense. Addition enables one to construct an element from some simple bricks while multiplication is a concatenation of elements and lines.
- PAC++ is implemented as an open hierarchy of classes that enables one to derive new paradigms while preserving compatibility with the old ones. This makes possible to link PAC++ applications with the lattice databases and uses them in the control systems. Users could also create their own libraries including in them specific accelerator lattices and algorithms.
- "Time function" concept enables one to simulate changing accelerator features and to receive a more valid understanding of the real physical processes.

#### 2.0 INPUT LANGUAGE

Traditionally programs for the lattice design in accelerator physics had been written in the some standard input language<sup>3</sup> that was then interpreted by the package. This approach in particular stemmed from the desire to write basic algorithms as simple and portable as possible, and from the inability of Fortran to provide suitable language constructions. The powerful mechanisms of object-oriented programming (such as polymorphism, inheritance *etc.)* now allow one to write accelerator algorithms directly in C++ language without damaging program clarity.

This report considers the object-oriented description of accelerator structure. Basically we suggest overloading arithmetic and assignment operators and describing the lattice element as a member of some linear space  $\mathcal{E}$ . In Appendixes C and D the simplified implementation of the Low Energy Booster,<sup>19</sup> based on the MAD input language and PAC++ syntax respectively, is presented.

#### 2.1 Linear Space *E*

In PAC++ lattice elements are considered as instances of  $C++$  class Element and declared as :

#### Element id("Name of the element");

where id is any valid  $C++$  identifier and "Name of the element" is some symbolic name of this element. We do not utilize specific keywords (Rbend, Quadrupole, Kicker *etc.)* for the type of element but rather describe each element with definite. (systematic) parameters as a member of a linear space  $\mathcal{E}_s$ , which contains a subset of instances of C++ class Element (Appendix A). The basis class ElementParameter defines objects with a single nonzero MAD parameter (L, ANGLE *etc.)* and forms a basis of this linear space. Then an arbitrary element may be presented as their superposition. For example, the basic magnet for the LEB will be defined as:

 $hb = 1.940 * L + 2 * PI/96 * ANGLE;$ 

where L and ANGLE are instances of class ElementParameter and element hb is an object whose length is equal to 1.940 m and bend angle is  $2 * PI/96$  rad. A total list of ElementParameters and their relations with MAD keywords is presented in Appendix B. The module structure of PAC++ allows one to easily modify this set by adding new definitions for old objects *(e.g.,* M for L, RAD for ANGLE *etc.)* or include new parameters. This approach enables one to describe an element without splitting it into some auxiliary parts and also forms the lattice in direct accordance with the sequence of real elements. We developed ideas, first suggested for the code  $TEAPOT<sup>4</sup>$  and included "nonstandard"

TEAPOT parameter IR that defines internal representation of the element. Certainly, the rules and algorithms of this transformation should be determined in the chosen code (Subsection 4.1).

To represent the root mean square (rms) of random error for specific elements, we define C++ class Error. Class Error is derived from the class ElementParameter, inherits its arithmetic operators, and determines similar linear space  $\mathcal{E}_{r}^{*}$  (Appendix A). For example:

```
Error glRmsShift = 0.0004 * (DX + DY);
```
 $\ddotsc$ 

Error 
$$
hbRmsMlt = 5.82e - 05 * K[1] + 2.56e - 05 * KT[1] +
$$

\n $= 5.70e - 04 * K[2] + 2.69e - 04 * KT[2];$ 

PAC++ enhances the standard MAD input language and includes the additional Error variable and corresponding arithmetic operators in class Element. It allows one to consider instances of this class as members of some extended linear space  $\mathcal E$  that is a direct sum of linear spaces  $\mathcal{E}_s$  and  $\mathcal{E}_r$ :

$$
hb + = \ h b SysMlt + hbRmsMlt + g lRmsShift;
$$

Access functions hb.sysValue(K[1]) and hb.rmsValue(K[1]) return the systematic and rms values of the MAD parameter Kl. To print out all information about arbitrary element hb the standard  $C++ I/O$  operator may be used:

 $\text{cout} \ll \text{hb}$ ;

One of the additional features of  $PAC++$  is the inclusion of arbitrary time functions in the description of element to simulate the real physical processes (magnetic field ramp, power supply ripple *etc.):* 

#### Element rfcavity =  $0.024*VOLT*sin;$

. . .

It enables one to design the object-oriented implementation of ESME7 and develop some special operators of different accelerator codes *(e.g., Adiabatic variations* in DIMAD<sup>5</sup> ). We did not use it for the Low Energy Booster (Appendixes C and D) because TEAPOT assumes that rf voltage has to be constant and matches different rf parameters in accordance with its own algorithm.

#### 2.2 Line

In accordance with the MAD terminology, lines in PAC++ are defined as a sequence of elements and other lines that form the accelerator structure. We consider them as instances of C++ class Line and their concatenation as multiplication of Element and Line variables. For example, superperiod of the LEB will be defined as (Appendix C):

Line arc, strSection;

Line superPeriod  $=$  arc\*strSection;

where superPeriod is a instance of class Line. superPeriod includes pointers of the factors arc and strSection and all their modifications that may be made before or after this concatenation. It could be useful for lattice optimization or for inclusion of special sections (injection, extraction *etc.)* without changes in other parts of an accelerator structure:

Line strSectionOl, strSection02;

```
/ / Variant 1 
strSection = strSection01;/ / Study of physical parameters 
             \ddotsc/ / of superPeriod 
/ / Variant 2 
strSection = strSection02;/ / Study of physical parameters 
             \ddotsc/ / of superPeriod
```
As a consequence of the multiplicative operations, the repetition of elements and lines is considered as their raising to the power and described by the functions power (Element & e, int n) and power(Line & I, int n). To reverse order in the sequences of elements and lines, the function reflect(Line& 1) is used. This function satisfies the following rule: *If* el *is an instance of class* Element *and* 12 *is an instance of class* Line, *then* reflect  $($ e1<sup>\*</sup>l2) *is equal to* reflect  $(12)^*$ e1.

The optimal accelerator structures and their sections may be allocated in the different header files and used together to study common physical processes:

```
\min()\{#include "LIN AC_LEB.icc" 
#include "LEB.icc"
```

```
\ddotsLine injection = linac_leb*leb;
\ddotsc
```
}

#### 3.0 BASIC DEFINITIONS AND CLASSES

As any physical object, accelerator and its elements are characterized by some set of input and output parameters: the linear transfer matrix and periodic twiss functions,14 the second order aberration coefficients,<sup>15</sup> one-turn maps,<sup>17</sup> position of closed orbit and particle coordinates referred to the ideal orbit, element coordinates in the global Cartesian system and all element parameters, described in the previous section. They are the important ingredients of all accelerator algorithms and may be considered as a set of  $C++$  classes that form the platform for object-oriented implementation of modern accelerator programs (Appendix F).

#### 3.1 Particle or Position

In PAC++ the position of the particle is determined by the standard canonical variables<sup>3</sup> and considered as  $C++$  class **Particle**.<sup>†</sup> The subscripting operator  $\int |(int i)| r^2 dx$  returns the reference to i-th variable and enables to use the instance of class Particle as usual vector:

# double x, px, y, py, dt, dEj

 $\ddotsc$ 

Particle p;

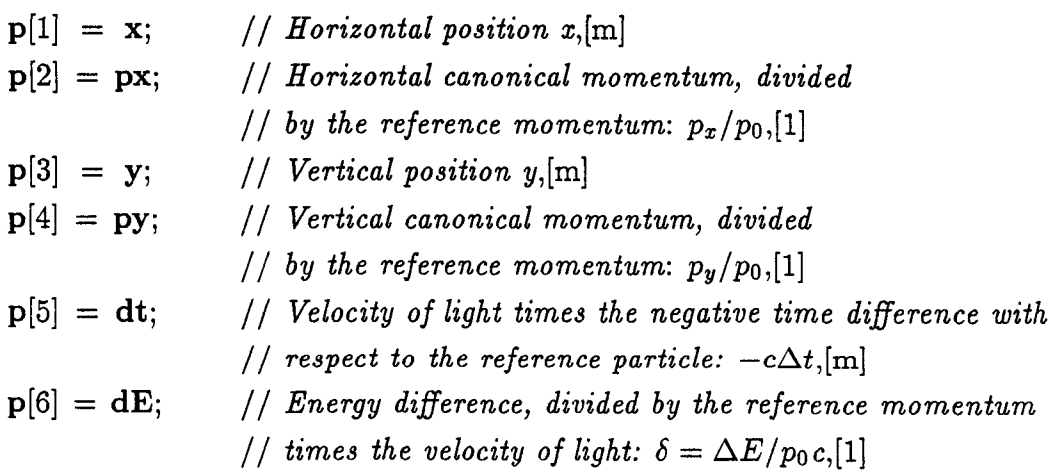

t To describe the beam deviation in monitors or the position of closed orbit we use the alternative name Position.

If we will consider the accelerator as some object A of class Accelerator, the one-turn tracking may be defined as multiplication of this object A and phase space vector x:

$$
y = A * x ;
$$

where  $x$  and  $y$  are the instances of class **Particle** and contain the particle coordinates before and after one turn, respectively. For multiparticle tracking the arrays of **Particles** could be used:

#### Particle\*\* x;

$$
\cdots
$$
\n
$$
for(int i = 1; i <= number Particles; i++)
$$
\n
$$
for(int j = 0; j < numberTurns; j++)
$$
\n
$$
\mathbf{x}[i][j+1] = \mathbf{A}^* \mathbf{x}[i][j];
$$

The common beam parameters, such as energy, particle mass and charge, are located in C++ class Beam. Class Particle is derived from this class and shares all its static data members. The default particle type is proton, and the energy is equal to infinite value. To change them the corresponding variables ENERGY, MASS and CHARGE may be used:

$$
ENERGY = 1.538;
$$
 // *Beam energy*, [GeV]

This set of parameters could be developed to include in our model some additional physical effects *(e.g.,* number of particles for simulation of space charge).

#### 3.2 Rmatrix

The position  $\vec{x}$  of the particle after some magnet transport system may be expressed by means of Taylor expansion as:

$$
x_i = \sum_{j=1,6} R_{ij} * x_{j0} + \sum_{j,k=1,6} T_{ijk} * x_{j0} * x_{k0} + \text{higher order},
$$
 (1)

where  $R_{ij}$  and  $T_{ijk}$  are first and second order Taylor coefficients and vector  $\vec{x_0}$  is the vector of initial particle coordinates. The transfer matrix R (or the Courant-Snyder matrix<sup>14</sup>) is the fundamental object of accelerator optics. It allows one to represent the transport system and its elements in simple and convenient form that is described by standard mathematical formalism.

We implement the Courant-Snyder matrix  $R$  as  $C++$  class **Rmatrix**. Since its coefficients are determined by the physical parameters of the element or magnet system, data members of class Rmatrix may be initialized by the corresponding objects Element El or Line L2:

Rmatrix  $R1 = E1$ ; Rmatrix  $R2 = L2$ ;

From the other side, for the investigation of dominant effects in complicated accelerator systems *(e.g.,* interaction region (IR) in colliders) it is very useful to replace the long regular section by the single linear matrix and determine the object of class Line by the suitable Rmatrix variable R:

Line IR; Line regular Section  $=$  R; Line Collider  $= IR^*$  regular Section;

Class **Rmatrix** overloads assignment and multiplicative  $(*, /)$  operators. For example, the transfer matrix **R** of the magnet system that consists of two elements  $E1$  and  $E2$  may be determined as:

Rmatrix  $R1 = E1$ ; Rmatrix  $R2 = E2$ ; Rmatrix  $R = R2*R1$ ;

and a linear transformation of phase space vector  $\vec{x_0}$  as:

 $x = R^*x0$ 

where x and x0 are the instances of class Particle and contain the particle coordinates before and after this system, respectively.

The subscripting operator  $\int |(int i) \rangle$  returns the reference to **Particle**, which represents i-th row of corresponding transfer matrix, and enables use of the instances of class Rmatrix as a usual matrix.

We did not consider the second-order matrix because of the huge size of this material. The theory of aberration coefficients is exhaustively presented in several papers<sup>15,16</sup> and may be implemented simultaneously with the corresponding accelerator programs.<sup>1,2,5,8</sup>

#### 3.3 Twiss

In linear approximation the horizontal and vertical motion of the particle in a circular machine usually is considered independently and described by the Twiss periodic functions.<sup>14</sup> For example, the horizontal position of a particle with initial coordinates  $\vec{x}(0)$ after *n* turns at i-th element may be determined as:

$$
x(i) = \sqrt{\frac{\beta_x(i)}{\beta_x(0)}} \left[ \cos \left( 2\pi \left( \mu_x(i) + n\nu_x \right) \right) + \alpha_x(0) \sin \left( 2\pi \left( \mu_x(i) + n\nu_x \right) \right) \right] \ast \left( x(0) - D_x(0)\delta \right) + \sqrt{\beta_x(i)\beta_x(0)} \sin \left( 2\pi \left( \mu_x(i) + n\nu_x \right) \right) \left( x'(0) - D'_x(0)\delta \right) + D_x(i)\delta, \tag{2}
$$

where  $\nu_x$  is the horizontal tune and  $\beta_x(i), \alpha_x(i), \mu_x(i), D_x(i), D'_x(i)$  are Twiss parameters at the i-th element.

We consider this pair of Twiss parameters as data members of  $C++$  class Twiss. Their value in the injection point may be defined from the periodic condition of the linear motion and then transformed for the i-th element. In PAC++ syntax it may be expressed by assignment and multiplicative operators:<sup>†</sup>

Twiss  $TW$ inj = Rtotal; Twiss  $TWi = Ri*TWi$ ;

where Rtotal and Ri are the instances of class Rmatrix and contain the coefficients of the transfer matrixes of one turn and the region between injection point and i-th element. Similar expressions may. be written for the calculation of linear approximation of closed orbit:

#### Position closedOrbitinj = Rtotal;

#### Position closedOrbiti =  $Ri*closedOrbitin;$

From the other side, if we will include the momentum compaction  $\alpha = \frac{\Delta l/l}{\delta}$  in data members of class Twiss, its objects may be used for initialization of corresponding transfer matrixes:

#### Rmatrix  $\mathbf{Ri} = \mathbf{Twi}$ ;

The similar class Couple could be considered for coupled betatron motion described in paper.<sup>18</sup>

#### 3.4 Pac

In the various accelerator codes there are some common functions and parameters that we represent as class Pac. Then new accelerator programs may be implemented as its derived classes (Appendix F). One modifies only those access and virtual functions of

<sup>&</sup>lt;sup>†</sup> To determine Twiss parameter  $\mu$  we included a phase advance in the data members of class **Rmatrix**.

basis class Pac that are different. It enables one to reduce code size and concentrate all efforts on design of the specific algorithms.

The instances of this classes could get initial values by using ordinary  $C ++$  assignment operators. Operator  $=(\text{Line}\&\ L)$  defines only one pointer Line\* line. To identify each element in the accelerator structure we include the additional pointers Element\*\* delta and Element\*\* error and introduce second assignment operator  $=(\text{Pack } P)$ . It allows one to use the instances of class Pac as some bridge between different accelerator codes:

```
Line leb; 
Pac lebPac = leb;\ddotsc/ / Design and Optimization of leb 
Mad* lebMad; lebMad = new Mad(lebPac);
\ddotscdelete lebMad; 
/ / Tracking
```

```
Teapot* lebTeapot; lebTeapot = new Teapot(lebPac);
```

```
\ddotsc
```
where classes Mad and Teapot are the C++ implementations of programs  $\text{MAD}^3$  and TEAPOT.<sup>4</sup>

The random errors for some elements hb, qf1h and qf2h may be distributed by means of the overloaded function set Error:

Pac lebPac;

```
\ddotsc/ / To initialize by external rms errors Erl and Er2 
lebPac.setError(seed, rmsEngine, Er1, hb);
lebPac.setError(seed, rmsEngine, Er2, qf1h*qf2h);
```
 $\ldots$ 

/ / *To initialize by "own" rms errors* 

lebPac.setError(seed, rmsEngine, hb);

lebPac.setError(seed, rmsEngine, qf1h\*qf2h);

where seed is int argument for the random number generator rmsEngine. To use setError in the derived accelerator programs we should modify only one protected virtual function ownSetError(int n) that connects own data members with PAC parameters of  $n$ -th element.

Because of memory problems instances of class Pac contain the second-order matrix only for the whole accelerator. It is returned by access function **tmatrix**().<sup>†</sup> The corresponding parameters for i-th element may be calculated by the similar function tmatrix(int i).

To extract some specific set of elements from the accelerator structure, we introduce additional  $C++$  class Set. It is derived from class Pac (Appendix E) and initialized by the public function set:

Pac lebPac  $=$  leb; Set  $bpmH = lebPac.set(pm);$ 

where **pm** is the instance of class **Element**. The function set may have different arguments, but it is defined by single virtual functions ownSet(int\* numbers, int n), where numbers is an array of original element numbers.

Besides the inherited data members, class Set includes for each element second-order matrix coefficients, closed orbit and beam position. It allows simplified access to the data and uses these objects in different optimization algorithms.

#### 4.0 SEQUELS

In this report some common principles for object-oriented implementation of accelerator algorithms were described. Our consideration was limited by the direct (element-byelement) particle tracking and extraction of a one-turn Taylor map. As an example we present the initialization and tracking functions of two widespread programs  $TEAPOT<sup>4</sup>$ and Zmap.<sup>11</sup>

#### 4.1 Teapot

The program TEAPOT has been developed as a symplectic integrator that produces exact particle tracking in some approximate lattice. In accordance with  $PAC++$  rules this program is implemented as  $C++$  class **Teapot**. It is derived from class **Pac** and inherits all its public and protected data members and functions. Program TEAPOT introduces its own internal representation of lattice elements as sequences of drifts and thin multipoles. These parameters may be considered as data members of auxiliary class TeapotElement, which instances are included in class Teapot.<sup>§</sup> To initialize them, the corresponding Pac virtual functions and assignment operators were modified. For

t Now we use only the linear part of this object (Section 3.2).

<sup>§</sup> Different accelerator programs (such as MAD, DIMAD) could use instances of class Line to make similar element representation.

example, the operator  $=(\text{Line}\&1)$  includes additional TEAPOT function survey, which determines the coordinates of multipole planes:

```
Teapot::operator=(Line& 1) 
{ 
     Pac::initialize(I); 
     survey (I);
```
}

To optimize the tracking procedure, TEAPOT considers the sequence of several drift regions as one total section. It breaks the original order of elements and complicates the use of element parameters between different accelerator codes. The propagation of the particle through a drift region may be described by a few mathematical operators and will take an insignificant amount of CPU time. To check it we saved the original accelerator structure in the  $C++$  version and used the example of LEB lattice presented in Appendixes D and E.

#### 4.2 Zmap

A Taylor map  $\mathcal{U}(\vec{z})$  in accelerator physics may be considered as the m-dimensional vector of power series  $\vec{U}(\vec{z})$  and expressed as:<sup>9</sup>

$$
\vec{\mathbf{U}}(\vec{\mathbf{z}}) = \sum_{k=0}^{\Omega} \vec{\mathbf{u}}(\vec{k}) \vec{\mathbf{z}}^{\vec{k}},
$$
\n(3)

where

$$
\vec{z}^{\vec{k}} \equiv z_1^{k_1} z_2^{k_2} \dots z_n^{k_n},
$$

$$
k = \sum_{i=1}^n k_i, \text{for } 0 \le k_i \le \Omega.
$$

$$
\vec{U}(\vec{z})^T = [U_1(\vec{z}), U_2(\vec{z}), \dots, U_m(\vec{z})].
$$

There are several accelerator packages<sup>6,10</sup> that perform differential algebra through the operations of expanded power series and allow one to obtain one-turn Taylor maps. In this report the object-oriented implementation of program  $\text{Zmap}^{11}$  is considered. Zmap translates the Teapot tracking algorithm into TPS operations through the calling statements of the corresponding Fortran subroutines of differential algebra library ZLIB.<sup>9</sup> In the new object-oriented version  $ZLIB++$ ,<sup>12</sup> TPS and Taylor maps are implemented as  $C++$  classes **ZSeries and ZMap.** They may be naturally linked with  $PAC++$  classes and represent program Zmap as usual assignment operator  $=$ (Teapot & T):

# Teapot lebTeapot  $=$  leb;  $Zmap$  leb $Zmap$  = lebTeapot;

where class **Zmap** is derived from class **ZMap**. This operator determines one-turn transformation of some pseudo-particle whose coordinates are instances of class ZSeries. ZLIB++ overloaded additive  $(+$  and  $-)$  and multiplicative  $(*$  and  $-)$  operators for these objects and introduced special rules for their usage. It allows one to simplify the Zmap program and directly copy the corresponding Teapot mathematical expressions. 4 As an example, in Appendix F we present  $\mathbf{Zmap}$  function  $\mathbf{m}$ tkick that determines the transformation of ZSeries variables in a thin multipole.

#### 5.0 APPLICATION ISOLATION CODE

In order to provide easy read/write operations for the  $PAC++$  constructions, a specific interface module between PAC++ and the Application Isolation Code (AIC) library has been designed. It would be especially fruitful for development of the integrated control systems that have to include distributed database access combined with simulation facilities.<sup>13</sup>

A typical module in the Simulation Facility consists of the three processes running simultaneously:

- 1. display program to support interaction with an operator;,
- 2. application itself which realizes specific algorithms in accordance with operator requests;
- 3. simulator module to emulate a real accelerator.

These processes are interactive only through the external database and so when the operator activates some command, the display program places the request into the database and then the application reads the command and activates the simulator, also through the database request. This scheme was chosen to insure the maximum portability because for some database management systems *(e.g.,* EPICS) display programs exist only as independent tasks and cannot be directly incorporated into the source code of the application. Besides, this approach enables one to change realization of one process while not affecting two others.

The application uses  $C++$  Application Isolation Code (AIC) library<sup>13</sup> to insure portable access to the database. AIC is realized as a set of  $C++$  base classes that provide basic control data types and some operations for this data. Details of the database call interface are hidden from the High Level Application Code (HLAC).

AIC could utilize different underling database management systems. In particular, it could simply use a share memory model. Changing of the underling model would require only relinking of the application with another library. The AIC is to provide data concentration and isolation functions. This allows accelerator physicists to concentrate on the physics and avoid the complications associated with data attributes, error conditions *etc.* 

AIC is intended to provide the following features:

- a simple representation of control data in a structured manner;
- independence of high level application from database and hardware related features;
- portability of control code with respect to different operating systems as well as different database packages;
- uniform approach to data retrieved from various sources (EPICS database, text  $file(s)$ , share memory).

To utilize access to the external database, PAC++ applieation must declare instance of the access handler:

#### AIC database;

This will enable one to read/write  $PAC++$  constructions to the database by  $C++ I/O$ operators:

**database** ~ **bpm;** 

 $\ddotsc$ 

/ / *Some calculations* 

#### **database** ~ **corr;**

where **bpm and corr** are instances of the class **Set** (Section 3.4).

All specific features of the used database are hidden from the HLAC code and located in the AIC library that is linked to produce the executable file.

## **ACKNOWLEDGEMENTS**

We would like to thank Prof. Richard Talman and Dr. Yiton Yan for providing us with the codes TEAPOT and Zmap.

#### **REFERENCES**

- 1. Karl L. Brown., D.C. Carey, Ch. Iselin, and F. Rothacker, "TRANSPORT A Computer Program for Designing Charged Particle Beam Transport Systems," CERN 73-16, revised as CERN 80-4, CERN, 1980.
- 2. Yu.P. Severgin, Preprint G-0270, NIIEFA, Leningrad, 19'76.
- 3. H. Grote and F.C. Iselin, "The MAD Program (Methodical Accelerator Design) Version 8.1, User's Reference Manual," CERN/SL/90-13 (AP).
- 4. L. Schachinger and R. Talman, "Teapot: A Thin-Element Accelerator Program for Optics and Tracking," *Particle Accelerators*, 22, 35(1987).
- 5. R.V. Servranckx, *et al.,* "User's Guide to the Program DIMAD," SLAC Report 285 UC-28, May 1985.
- 6. M. Berz, H.C. Hofmann, and H. Wollnik, "COZY 5.0, the fifth order code for corpuscular optical systems," *Nuclear Instruments and Methods*, A258:402, 1987.
- 7. S. Stahl and J. MacLachlan, "User's Guide to ESME v.7.1," Fermilab internal note TM-1650 (Dec. 90).
- 8. M.G. Nagaenko, "A program package for beam dynamics study," *In Proc. of the 2nd European particle accelerator conference,* Nice, 1990.
- 9. Y. Yan and Chiung-Ying Yan, "ZLIB A Numerical Library for Differential Algebra," SSC Laboratory Report SSCL-300, 1990.
- 10. L. Michelotti, "MXYZPPLK: a C++ version of differential algebra," Fermi National Accelerator Laboratory Report FN-535, 1990.
- 11. Y. Yan, "Zmap A Differential Algebraic High-Order Map Extraction Program for Teapot Using ZLIB," SSC Laboratory Report SSCL-299, 1990.
- 12. N. Malitsky, A. Reshetov and Y. Yan, "ZLIB++: Object-Oriented Numerical Library for Differential Algebra," SSC Laboratory Report SSCL-659, 1994.
- 13. G. Bourianoff, A. Reshetov and N. Malitsky, "Object-Oriented Approach for the Design of the Simulation Facility of the SSC," SSC Laboratory Report SSCL-677, 1994.
- 14. E.D. Courant and H.S. Snyder, "Theory of the Alternating Gradient Synchrotron," *Ann.Phy.s.* 3, 1-48, 1958.
- 15. Karl L. Brown. "A First-and Second-Order Matrix Theory for the Design of Beam Transport System and Charged Particle Spectrometers," SLAC 75, Revision 3, SLAC, 1972.
- 16. M.G. Nagaenko, Yu.P.Severgin and I.A.Shukeilo, "Study of nonlinear beam circular motion in accelerators based on aberration theory," In Proc. of the XIIth International *Conference on High-Energy Accelerator3,* Batavia, 1983.
- 17. A.J. Dragt, "Lectures on nonlinear orbit dynamics," 1981 Femilab Summer School. AIP Conference Proceedings Vol. 87, 1982.
- 18. R. Talman, "A Universal Algorithm for Accelerator Correction," AlP Conference Proceedings Vol. 255, 1991.
- 19. U. Wienands, *et al.*, "The  $H-\gamma_t$  Lattice of the SSC Low Energy Booster," *Conference Record of the XVth International Conference on High Bnergy Accelerator3,* Hamburg, 1992.

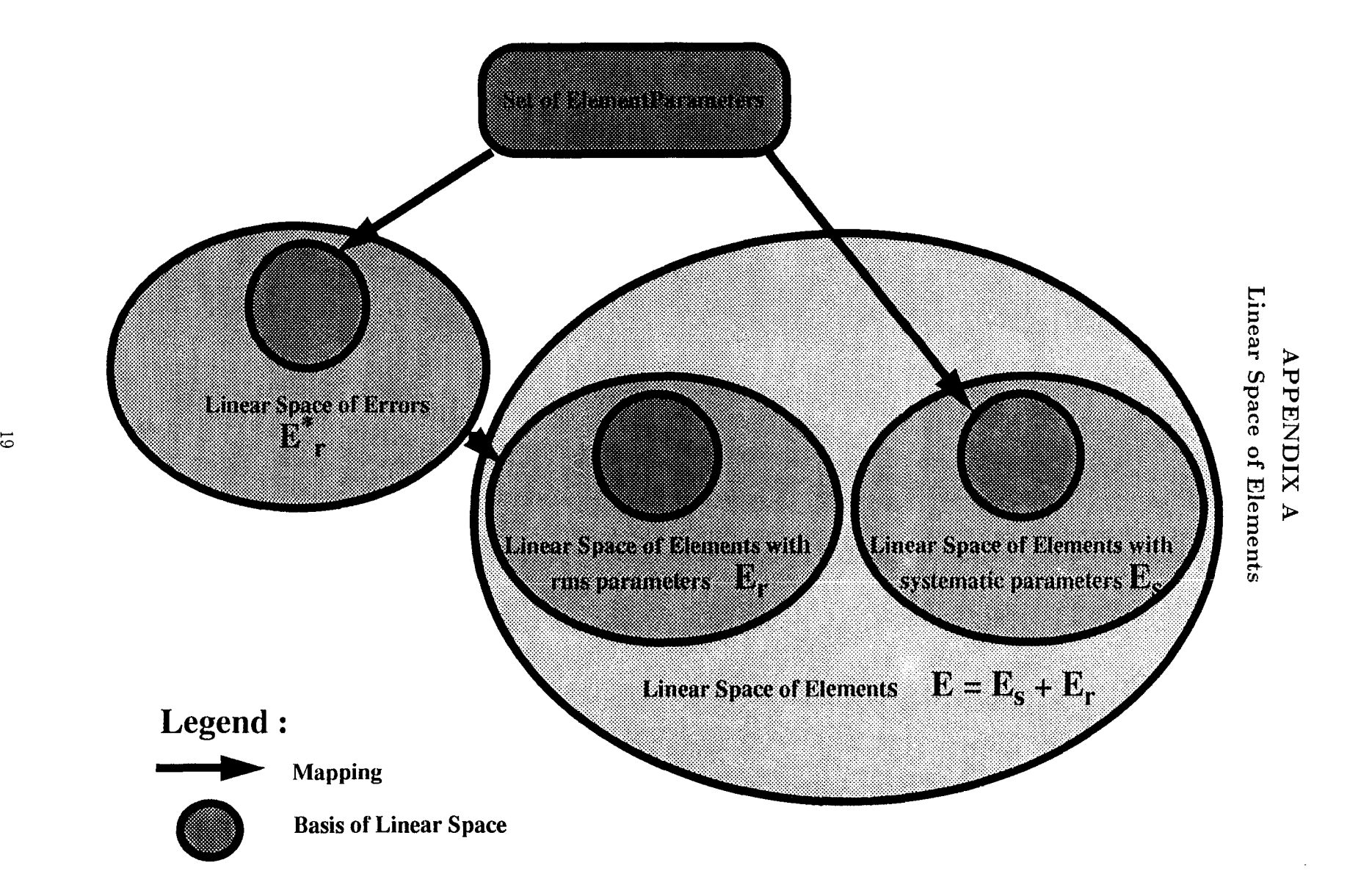

# APPENDIX B

l.

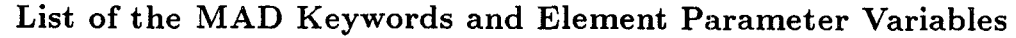

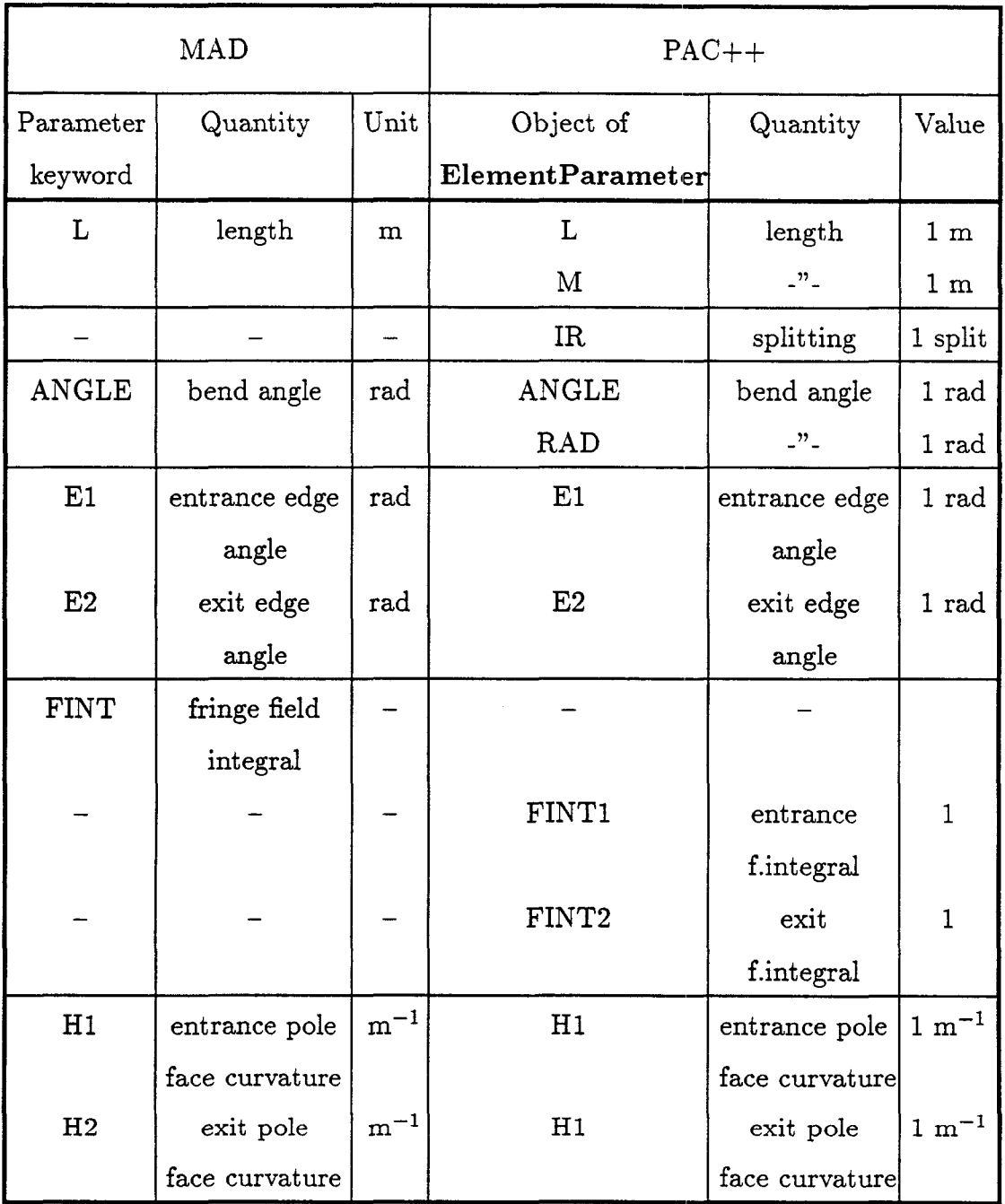

21

 $\sim$ 

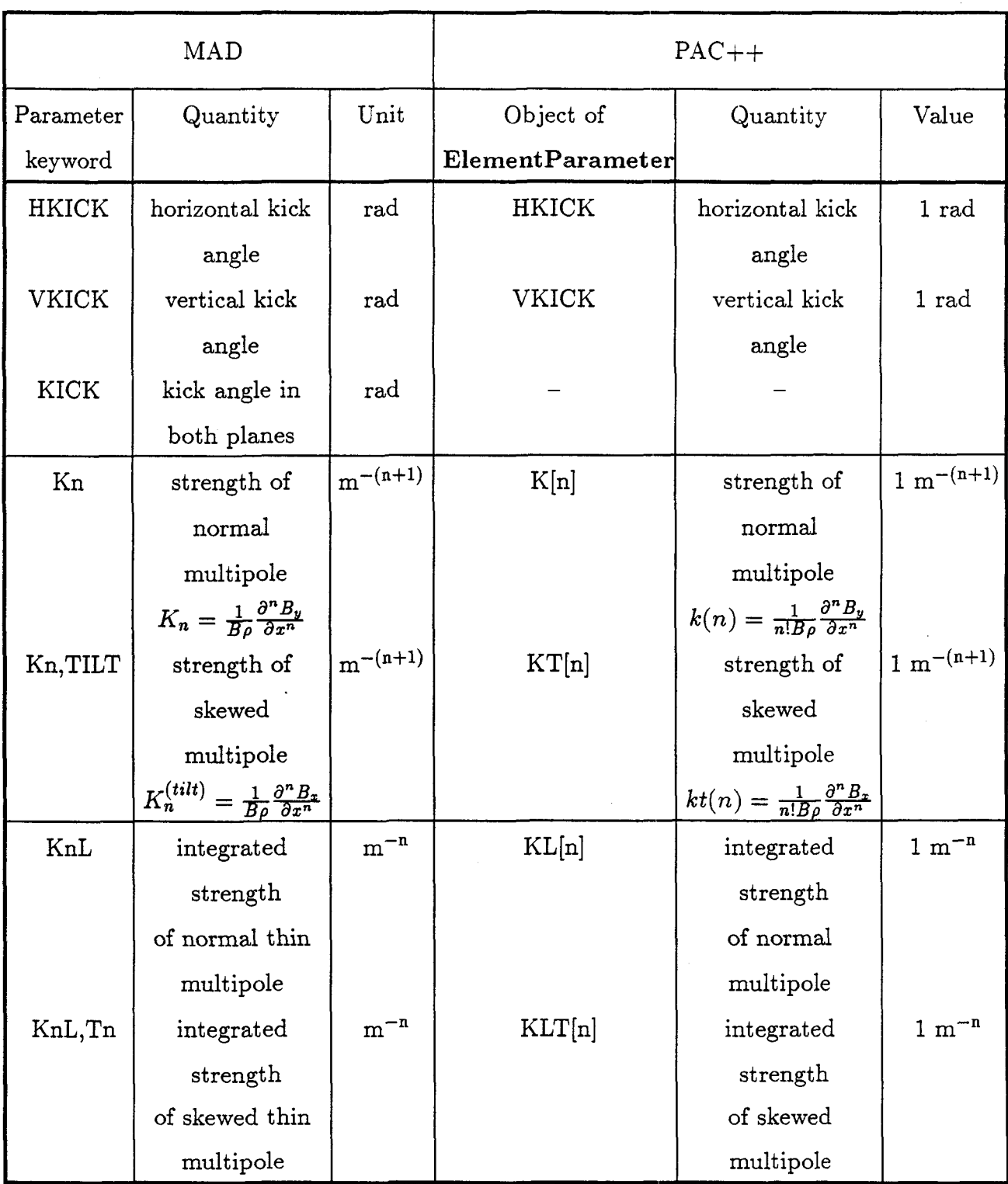

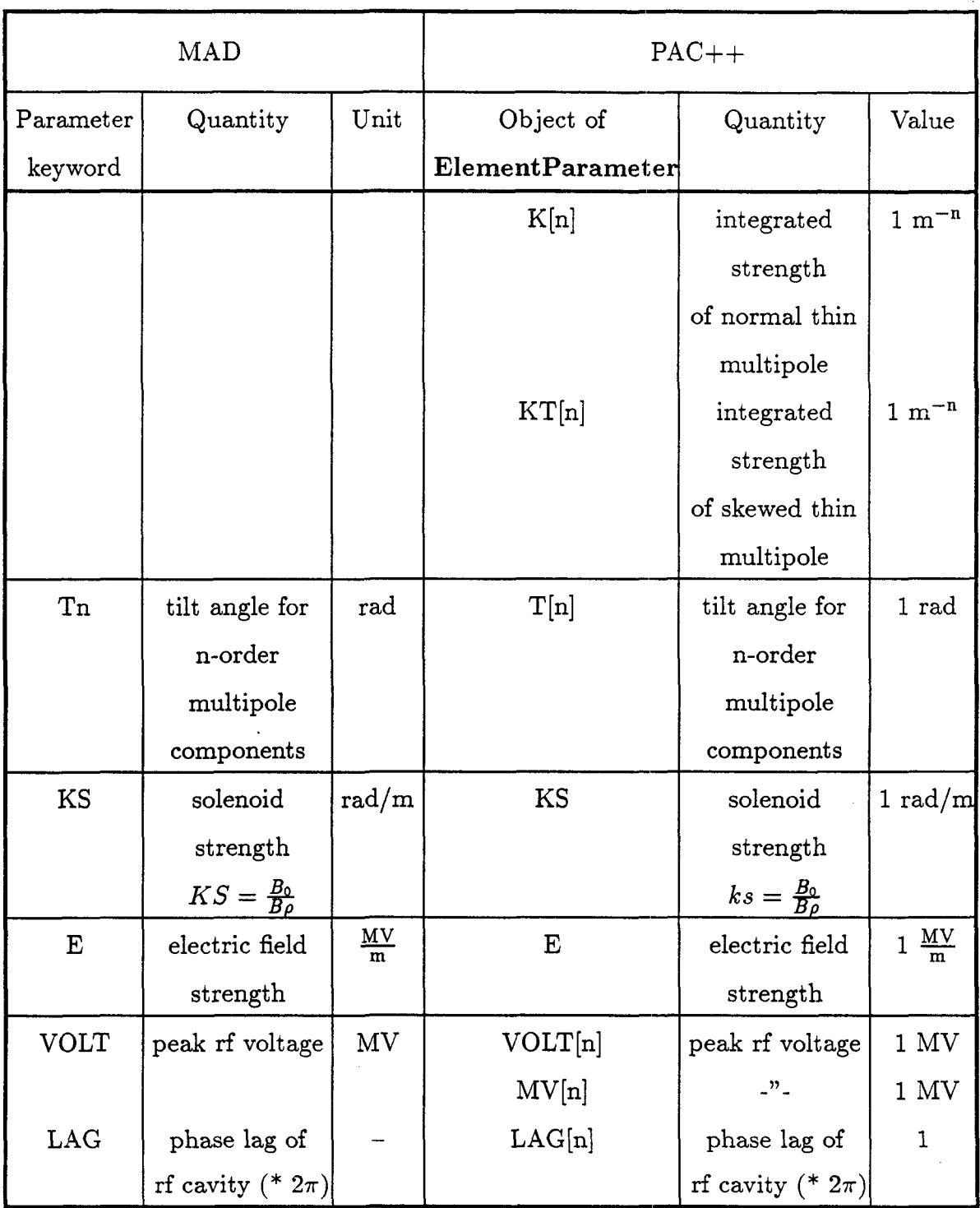

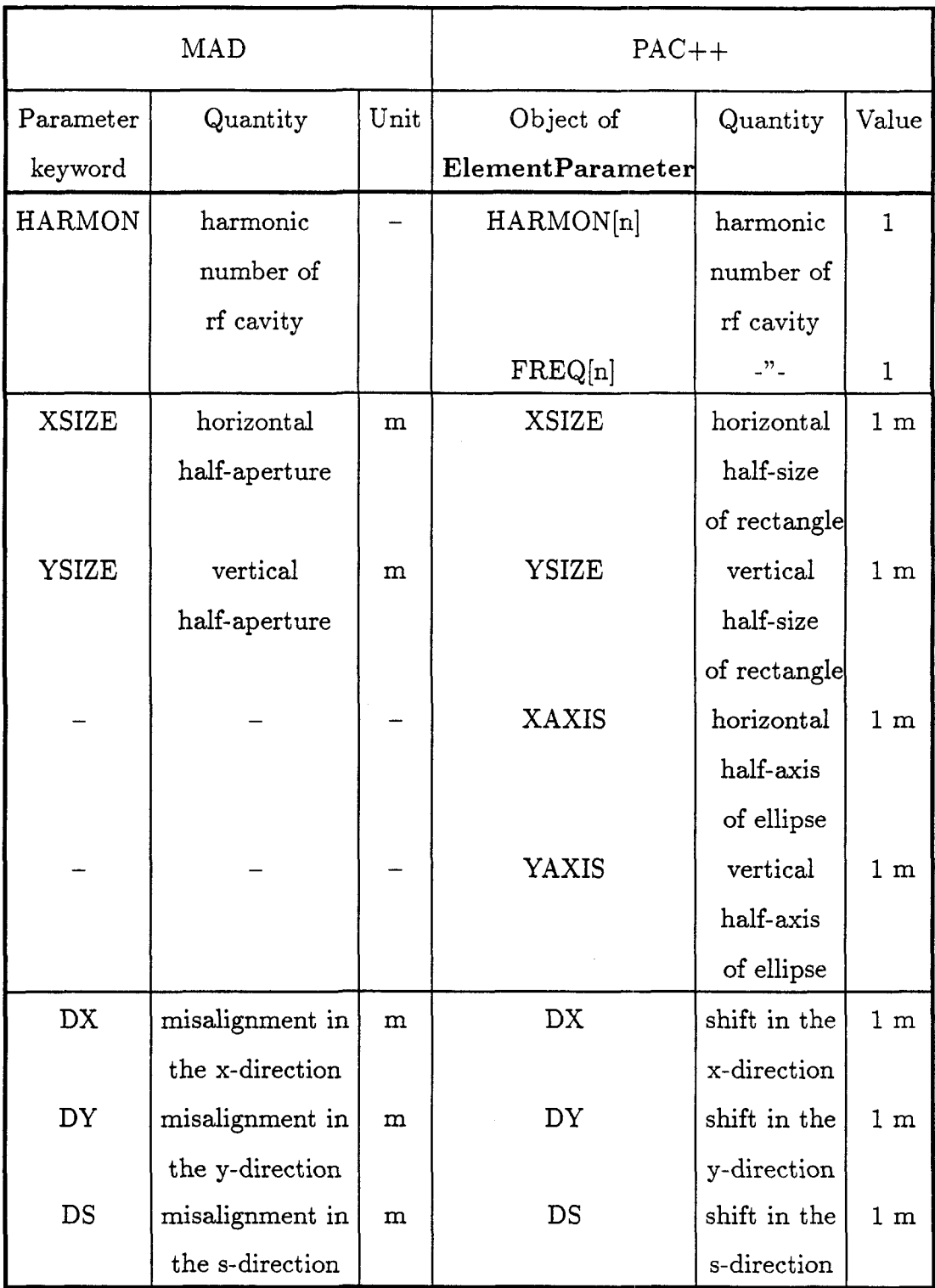

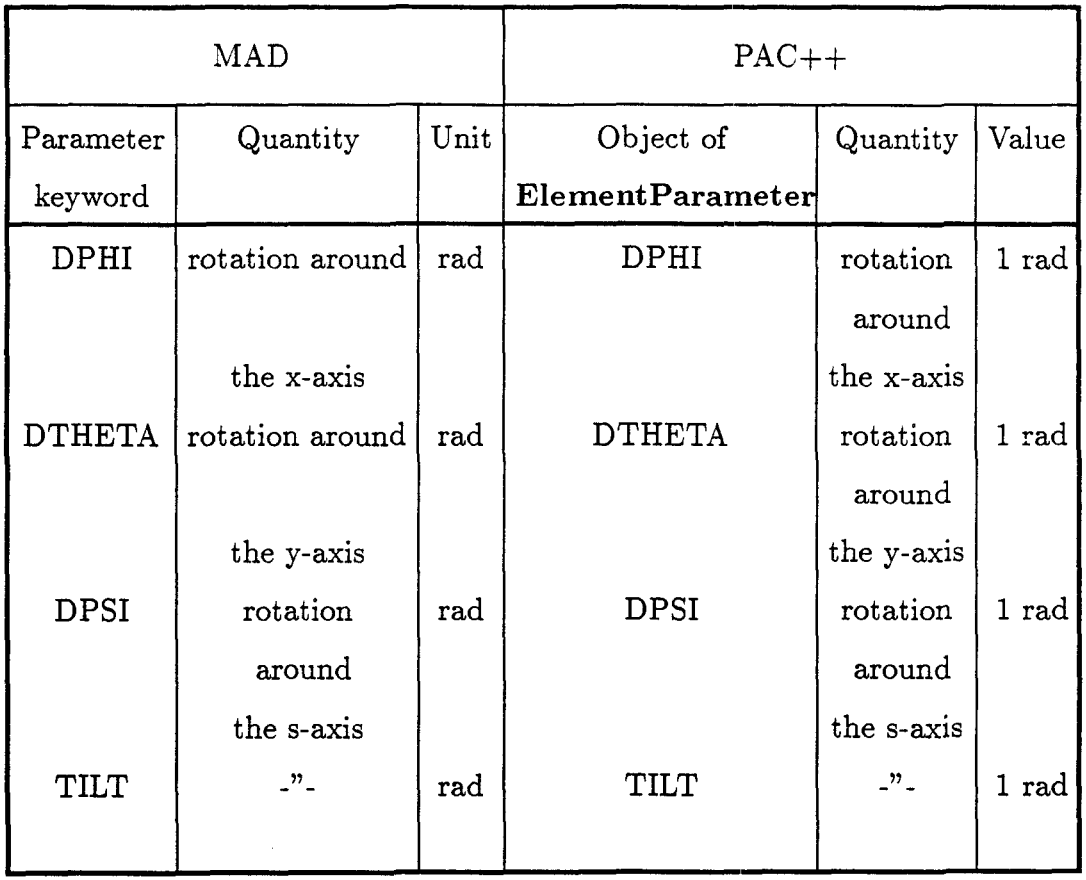

### **APPENDIX** C **LEB Lattice. MAD Version**

title Teapot::New triangular LEB lattice updated on OCT. 28, 1992 **!\*\*\*\*\*\*\*\*\*\*\*\*\*\*\*\*\*\*\*\*\*\*\*\*\*\*\*\*\*\*\*\*\*\*\*\*\*\*\*\*\*\*\*\*\*\*\*\*\*\*\*\*\*\*\*\*\*\*\*\*\*\*\*\*\*\*\*\*\*\*\*\***  ! Elements **!\*\*\*\*\*\*\*\*\*\*\*\*\*\*\*\*\*\*\*\*\*\*\*\*\*\*\*\*\*\*\*\*\*\*\*\*\*\*\*\*\*\*\*\*\*\*\*\*\*\*\*\*\*\*\*\*\*\*\*\*\*\*\*\*\*\*\*\*\*\*\*\* !\*\*\*\*\*\*\*\*\*\*\*\*\*\*\*\*\*\*\*\*\*\*\*\*\*\*\*\*\*\*\*\*\*\*\*\***  ! Dipole Magnet **1\*\*\*\*\*\*\*\*\*\*\*\*\*\*\*\*\*\*\*\*\*\*\*\*\*\*\*\*\*\*\*\*\*\*\*\***  para, twopi= 6.2831853071796 para, nbend=96 para, abend=twopi/nbend para, Ibend=1.940 para, radb=lbend/abend para, kb=sin(abend/2.)/cos(abend/2.)/radb hb sbend, l=lbend, ANGLE=abend  $\cdot$ rob  $\ddot{\cdot}$ multipole, kl1=-kb drift, 1=0.1115 dbl  $\ddot{\mathbf{r}}$ drift, 1=0.1485 db2  $\mathbb{R}^+$ hbL  $\sim 20$ line =  $(db2, mb, hb, mb, db1, db1, mb, hb, mb, db2)$ !\*\*\*\*\*\*\*\*\*\*\*\*\*\*\*\*\*\*\*\*\*\*\*\*\*\*\*\*\*\*\*\*\*\*\*\* ! Main Quadrupoles !\*\*\*\*\*\*\*\*\*\*\*\*\*\*\*\*\*\*\*\*\*\*\*\*\*\*\*\*\*\*\*\*\*\*\*\* kq=0.3722 qf1h quadrupole, 1=0.7564/2, k1=+kq, type=ir qf2h quadrupole, 1=0.5919/2, k1=+kq, type=ir qdlh : quadrupole, 1=0.5983/2, k1=-kq, type=ir qd2h : quadrupole, 1=0.6127/2, k1=-kq, type=ir qfs1h : quadrupole, 1=0.6568/2, k1=+kq, type=ir qfs2h : quadrupole, 1=0.5552/2, k1=+kq, type=ir qds1h quadrupole, 1=0.6980/2, k1=-kq, type=ir qds2h quadrupole, 1=0.6858/2, k1=-kq, type=ir **!\*\*\*\*\*\*\*\*\*\*\*\*\*\*\*\*\*\*\*\*\*\*\*\*\*\*\*\*\*\*\*\*\*\*\*\***  ! Norm Trim Quads **!\*\*\*\*\*\*\*\*\*\*\*\*\*\*\*\*\*\*\*\*\*\*\*\*\*\*\*\*\*\*\*\*\*\*\*\***  quadrupole, 1=0.294, k1=+0.589E-02 qtf quadrupole, 1=0.294, k1=-0.116E-Ol qtdl quadrupole, 1=0.294, k1=-0.157E-01 qtd2 quadrupole, 1=0.294, k1=+0.425E-01 qtfs1 quadrupole, 1=0.294, kl=+0.573E-Ol qtfs2 qtds1 quadrupole, 1=0.294, kl=-0.663E-02

```
qtds2 quadrupole, 1=0.294, kl=-0.253E-Ol 
dqt drift, 1=0.048 
qtfL : line = (dqt, qtf, dqt)qtdlL : line = (dqt, qtdl, dqt)qtd2L : line = (dqt, qtd2, dqt)qtfslL : line = (dqt, qtfsl, dqt)
qtfs2L : line = (dqt, qtfs2, dqt)qtds1L : line = (dqt, qtds1, dqt)qtds2L : line = (dqt, qtds2, dqt)!************************************ 
! Norm Sextupoles 
1************************************ 
sextf : sextupole, 1=0.3, k2=+1.07E+00
sextdl : sextupole, 1=0.3, k2=-1.94E+00
sextd2 : sextupole, 1=0.3, k2 = - 2.08E+00
dsext drift, 1=0.05 
sextfL : line = (dsext, sextf, dsext)
sextd1L : line = (dsext, sextd1, dsext)
sextd2L : line = (dsext, sextd2, dsext)
!************************************ 
! Position Monitors 
!************************************ 
bpm : monitor, 1=0.15
dbpm : drift, l=0.02bpmL line = (dbpm, bpm, dbpm) 
1************************************ 
! Correctors 
!************************************ 
ch hkick, 1=0.15 
cv : vkick, 1=0.15dc drift, 1=0.06 
chL : line = (dc, ch, dc)cvL : line = (dc, cv, dc). 1************************************ 
! Drifts 
1************************************
```
dql : drift, 1=0.1

```
darc0 : drift, l=0.4915<br>darc1 : drift, l=0.4974darcl : drift, l=0.4974<br>darc2 : drift, l=0.2091: drift, 1=0.2091
darc3 : drift, 1=0.3591
darc4 : drift, 1=0.2134
darc5 : drift, 1=2.6814
dare6 drift, 1=0.1900 
darc7 : drift, 1=2.9514
darc8 : drift, 1=0.2274darc9 : drift, 1=0.1900darc10 : drift, 1=0.4915
dstr0 : drift, 1 = 6.4231dstrl : drift, 1 = 2.7976dstr2 : drift, 1 = 7.4234dstr3 : drift, l = 0.09dstr4 : drift, l = 7.1534!************************************************~r*** ******************** 
! Lines 
******************** 
!************************************ 
! Arc 
!************************************ 
fstDBFBD: line = & 
  (qds2h, (bpmL,qtds2L,dareO),hbL, (dare2,qtfL,bpmL) ,qf2h, & 
   qf2h, (dq1, chL, dare3) ,hbL, (dare4, qtdlL, bpmL) , qd1h) 
DBFBD1 : line = \alpha(qd2h, (bpmL,qtd2L,dare1),hbL, (dare2,qtfL,bpmL) ,qf2h, & 
    qf2h, (dq1,ehL,dare3) ,hbL, (dare4,qtd1L,bpmL),qd1h) 
DOFOD : line = \&(qd1h, (dq1,sextd1L,evL,dare5, ehL, sextfL ,bpmL), qf1h, & 
    qf1h, (darc6, sextfL, darc7, cvL, sextd2L, dq1) , qd1h)
DBFBD2 : line = & 
   (qd1h, (bpmL,qtd1L,darc4),hbL, (darc3,chL,dq1) ,qf2h, &
    qf2h, (bpmL, qtfL, darc2), hbL, (darc8, cvL, qtd2L, darc9), qd2h)
lstDBFBD: line = \&(qd1h, (bpmL, qtd1L, darc4), hDL, (darc3, chL, dq1), qf2h, \&aref 
arcs 
    qf2h, (bpmL, qtfL, dare2) ,hbL, (dare10, qtds2L, bpmL), qds2h) 
            line 
(fstDBFBD,DOFOD, DBFBD2) 
            line 
(DBFBD1 ,DOFOD, DBFBD2)
```

```
arcl 
            line 
(DBFBD1 ,DOFOD, lstDBFBD)
```

```
arc 
             line 
(aref, 2*ares, arel)
```
**1\*\*\*\*\*\*\*\*\*\*\*\*\*\*\*\*\*\*\*\*\*\*\*\*\*\*\*\*\*\*\*\*\*\*\*\***  ! Straight Section !\*\*\*\*\*\*\*\*\*\*\*\*\*\*\*\*\*\*\*\*\*\*\*\*\*\*\*\*\*\*\*\*\*\*\*\* DOFOD1 : line =  $\alpha$ (qds2h, (dql, cvL, dstrO, qtfslL, bpmL) , qfslh, & qfslh, (dql,chL,dstrl,qtdslL,bpmL),qdslh) DOFOD2 : line =  $\epsilon$  $(qds1h, (dq1, cvL, dstr2, qtfs2L, bpmL)$  ,  $qfs2h,$ qfs2h , (dql, dstr3, qtfs2L, chL, dstr4, cvL, dql) , qdslh) str : line =  $(DOFOD1, DOFOD2, - (DOFOD1))$ period : line =  $(\text{arc, str})$ ,qfs2h, & !\*\*\*\*\*\*\*\*\*\*\*\*\*\*\*\*\*\*\*\*\*\*\*\*\*\*\*\*\*\*\*\*\*\*\*\*\*\*\*\*\*\*\*\*\*\*\*\*~r\*\*\* \*\*\*\*\*\*\*\*\*\*\*\*\*\*\*\*\*\*\*\* ! LEB !\*\*\*\*\*\*\*\*\*\*\*\*\*\*\*\*\*\*\*\*\*\*\*\*\*\*\*\*\*\*\*\*\*\*\*\*\*\*\*\*\*\*\*\*\*\*\*\*~r\*\*\* \*\*\*\*\*\*\*\*\*\*\*\*\*\*\*\*\*\*\*\* leb : line=(3\*period) ~\*\*\*\*\*\*\*\*\*\*\*\*\*\*\*\*\*\*\*\*\*\*\*\*\*\*\*\*\*\*\*\*\*\*\*\*\*\*\*\*\*\*\*\*\*\*\*\*~r\*\*\* \*\*\*\*\*\*\*\*\*\*\*\*\*\*\*\*\*\*\*\*

#### **APPENDIX D**

#### **LEB Lattice. PAC++ Version**

```
I I File 
II Description 
II Created 
II Authors 
II 
II 
II 
II 
II (C) Copyright 
II SSC Laboratory 
II 2550 Beckleymeade 
Ave. 
II Dallas, TX, 75237 
II Global Parameter 
  ENERGY = 1.538;Error glRmsShift = 0.0004*(DX + DY);
II Main Dipole Magnet 
                     : LEB.icc
                     : This file contains the structure of LEB
                     May 15, 1994 
                     George Bourianoff (gib@mesquite.ssc.gov) 
                       Nikolay Malitsky (malitsky@ivory.ssc.gov) 
                       Alexander Reshetov (reshetov@vernon.ssc.gov) 
   Element hb ("Main Dipole"); 
   int hbNumber = 96; 
   double hbAngle = 2*PI/hbNumber;Element hbSysMlt = -4.41e-04*K[2] +Error hbarRML = 5.82e-05*K[1] + 2.56e-05*KT[1] +2.32e+00*K[4] -
                        4.09e+03*K[6] +5.90e+06*K[8]; 
                        5.70e-04*K[2] + 2.69e-04*KT[2] +8.96e-03*K[3] + 5.06e-03*KT[3] + 
                        7.04e-02*K[4] + 5.63e-02*KT[4] + 
                        3.78e+00*K[5] + 1.34e+00*KT[5] + 
                        3.58e+01*K[6] + 2.05e+01*KT[6];hb = 1.940*M + hbangle*(RAD + E1/2. + E2/2.);hb += hbSysMlt + hbRmsMlt + glRmsShift; 
   Element db1("DB1"); db1 = 0.1115*M;Element db2("DB2"); db2 = 0.1485*M;Line hb = db2 * hb * db1 * db1 * hb * db2;II Main Quadrupoles 
   double qK = 0.3722;
```

```
Error qRmsMlt = 7.28e-05*K[1] + 1.00e-18*KT[1] +3.36e-04*K[2] + 1.82e-04*KT[2] + 
                        1.0ge-02*K[3] + 7.28e-03*KT[3] + 
                        2.80e-02*K[4] + 3.64e-02*KT[4] + 
                        7.28e-Ol*K[5] + 1.0ge+00*KT[5]; 
   Element qtmp 
                     qRmsMlt + glRmsShift + 3*IR; 
   Element qftmp 
                     qK*K[1] + qtmp;Element qdtmp = -qK*K[1] + qtmp;qf1h 
0.7564/2*M + qftmpi 
  Element qflh ("QFIH"); 
   Element qf2h('QF2H'); qf2h = 0.5919/2*M + qftmp;Element qdlh("QD1H"); qdlh = 0.5983/2*M + qdtmp;Element qd2h("QD2H");        qd2h = 0.6127/2*M + qdtmp;Element qfs1h("QFS1H"); qfs1h = 0.6568/2*M + qftmp;Element qfs2h ("QFS2H") i 
qfs2h 
0.5552/2*M + qftmpi 
   Element qds1h ("QDS1H") i 
qds1h 
0.6980/2*M + qdtmpi 
   Element qds2h ("QDS2H"); 
qds2h 
0.6858/2*M + qdtmpi 
// Norm Trim Quads
  Element qt[7] = \{TQTF", TQTD1", TQTD2", TQTFS1", TQTFS2", TQTDS1", TQTDS2"\};
  Line qtl[7];
   static double qtLength 
0.294i 
   qt [0] = 0.589e-02*K[1];qt [1] = -0.116e-01*K[1];qt[2] = -0.157e-01*K[1];qt [3] = 0.425e-01*K[1];qt [4] = 0.573e-01*K[1];qt[5] = -0.663e-02*K[1];qt [6] = -0.253e-01*K[1];Element dqt("DQT"); dqt = 0.048*M;for(int iqt=0; iqt < 7; iqt++)
   { 
      qt[iqt] 
+= qtLength*Mi 
      qtL [iqt] 
dqt*qt [iqt] *dqti 
   \mathbf{F}// Norm Sextupoles
  Element sext[3] = { " SEXTF", " SEXTD1", " SEXTD2" };
  Line sextL[3]; 
  static double sextLength = 0.3;
   sext[O] 
0.535*K[2]i 
   sext[1] = -0.970*K[2];sext[2] 
-1.040*K[2]i
```

```
Element dsext("DSEXT"); dsext = 0.05*M;
   for(int isext=0; isext < 3; isext++)
   { 
     sext[isext] += sextLength*M;
     sextL[isext] = dsext*sext[isext]*dsext;
   \mathbf{1}// Beam Position Monitors
   Element bpm("BPM"); bpm = 0.15*M;Element dbpm ("DBPM"); dbpm = 0.02*M;Line bpmL;
                         bpmL = dbpm * bpm * dbpm;// Correctors
   Element ch("CorH"); ch = 0.15*M;Element cv("CorV"); cv = 0.15*M;Element 
dc("DC") ; dc 
                        dc = 0.06*M;chL = dc * ch * dc;Line 
           cvL = dc*cv*dc;Line 
// Drifts
   Element dq1 ("DQ1"); dq1 = 0.1*M;
  Element darc[11] = { 0.4915*M, 0.4974*M, 0.2091*M, 0.3591*M, 0.2134*M,
                         2.6814*M, O.1900*M, 2.9514*M, O.2274*M, O.1900*M, 
                         O. 4915*M}; 
   Element dstr[5] = { 6.4231*M, 2.7976*M, 7.4234*M, 0.0900*M, 7.1534*M};
// Lines
// Arc
   Line fstDBFBD = qds2h * (bpmL*qtl[6]*darc[0]) * hbb* (darc[2]*qtl[0]*bpmL)*qf2h*qf2h *(dq1*chL*darc[3]) *hbL*(darc[4]*qtL[1]*bpmL)*qd1h;
  Line DBFBD1 
                 = qd2h* (bpmL*qtL [2] *darc [1] ) *hbL* (darc [2] *qtL[0] *bpmL) *qf2h*
                   qf2h*(dq1*chL*darc[3]) *hbL*(darc[4]*qtL[1]*bpmL)*qd1h;
  Line DOFOD 
                 qd1h* (dq1*sextL[l] *evL*dare[S] *chL*sextL[O] *bpmL) *qf1h * 
                    qf1h*(dare[6]*sextL[O]*dare[7]*evL*sextL[2]*dq1) *qd1h; 
  Line DBFBD2 = qd1h*(bpmL*qtL[1]*darc[4])*hbL*(darc[3]*chL*dq1) *qf2h*
          qf2h*(bpmL*qtL[O]*dare[2])*hbL*(dare[8]*evL*qtL[2]*dare[9])*qd2h; 
  Line lstDBFBD = qd1h * (bpmL*qtl[1]*darc[4]) *hbl * (darc[3]*chL*dq1) *qf2h*
                  qf2h* (bpmL*qtL[O]*dare[2]) *hbL* (dare[lO] *qtL[6] *bpmL) * qds2h; 
  Line arcf = fstDBFBD * DOFOD * DBFBD2;
```
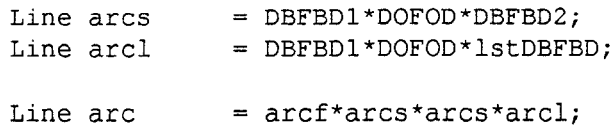

// Straight Section

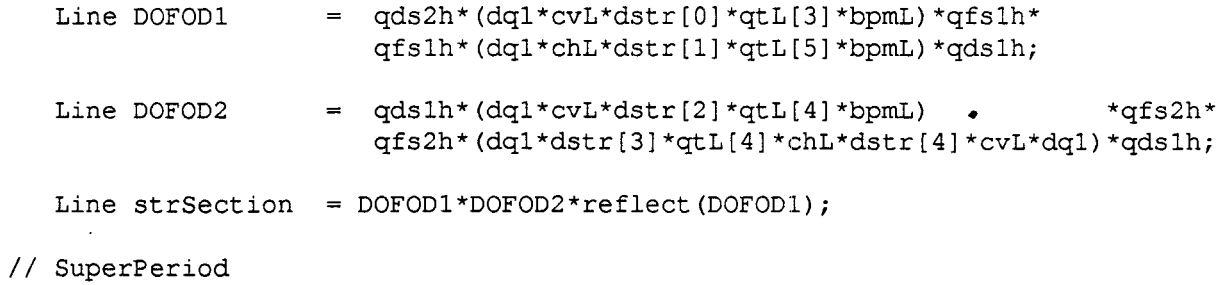

Line superPeriod =  $arc*strSection;$ 

 $//$  LEB

Line leb("C++ version"); leb = power(superPeriod, 3);

#### **APPENDIX E**

### LEB Lattice. Example of PAC++ Programming

```
: LEB.cc
  I I File 
                          This file contains the example of the direct 
   II Description 
   II 
                           tracking and one-turn map extraction for LEB.
   II Created 
                         May 15, 1994 
  II Authors 
                          George Bourianoff (gib@mesquite.ssc.gov) 
                           Nikolay Malitsky (malitsky@ivory.ssc.gov)
  II 
  II 
                            Alexander Reshetov (reshetov@vernon.ssc.gov) 
  II 
  II (C) Copyright 
   II SSC Laboratory 
   II 2550 Beckleymeade 
Ave. 
   II Dallas, TX, 75237 
   #include <time.h> 
   #include "Teapot/Teapot.hh" 
   #include "zmap/Zmap.hh" 
  double staticGenerator(int& s) { return(1.);}
  main () 
   \left\{ \right.#include "LEB.icc" 
II Assignment 
      Teapot lebTeapot("LEB: Teapot implementation"); 
      lebTeapot = lebj;II Set Error 
      int seed = 1;lebTeapot.setError(seed, staticGenerator, hb); 
      lebTeapot.setError(seed, staticGenerator, qflh*qf2h*qd1h*qd2h); 
      lebTeapot.setError(seed, staticGenerator, qfs1h*qfs2h*qds1h*qds2h); 
   II Tracking 
       Particle p; 
       for(int i=1; i \le 6; i++) p[i] = 1.0e-3;
       for(i=1; i \le 100; i++) p = lebTeapot*p;
   II Extract one-turn Taylor Map 
       ZLIB ORDER = 5;Zmap lebZmap = lebTeapot; 
       cout << lebZmap;
   \pmb{\}
```
35

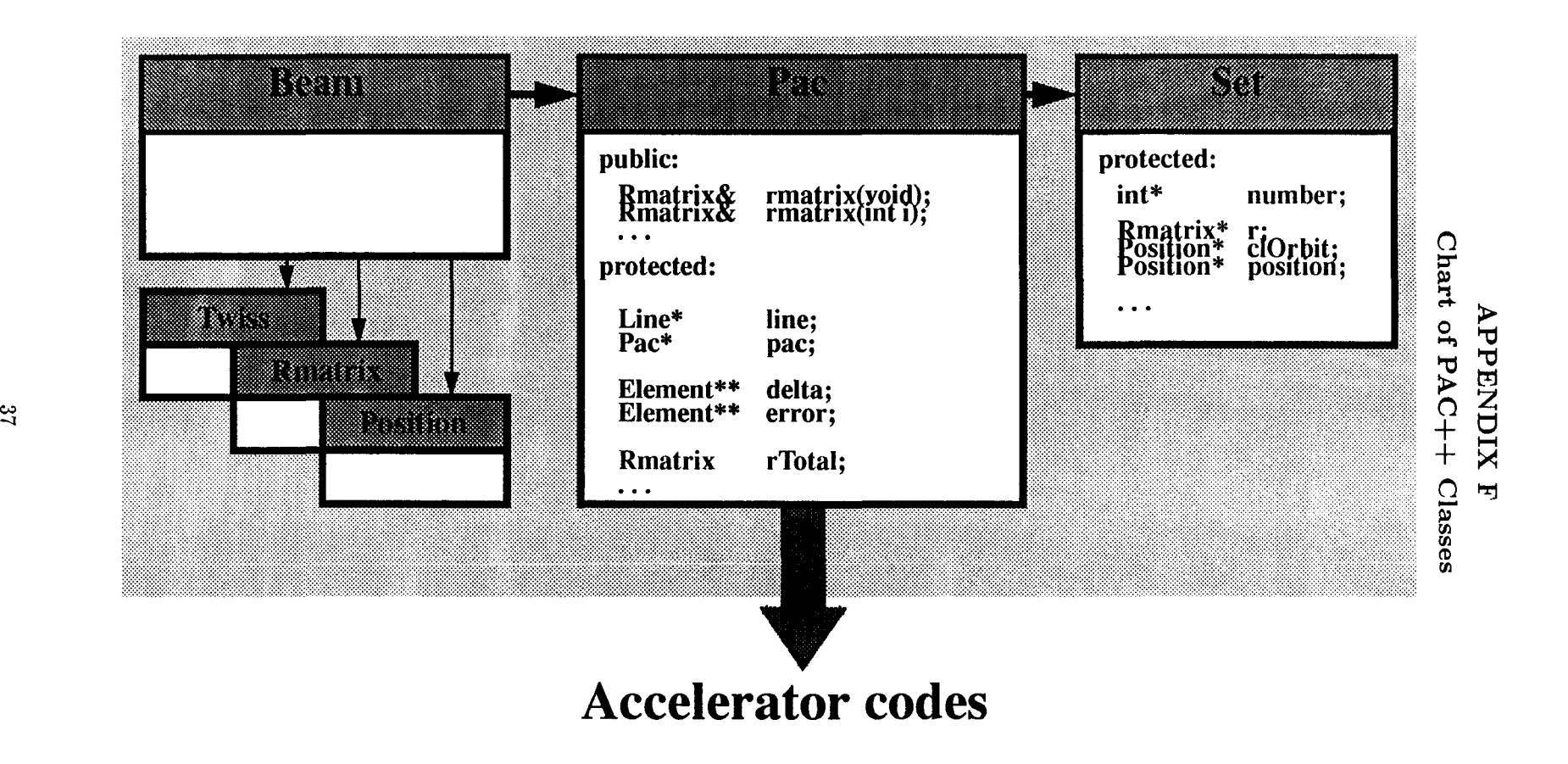

 $\ddot{\phantom{a}}$ 

#### **APPENDIX** G

#### **Zmap. Function mltKick**

```
// File : Zmap.cc
II Description 
                     : This file contains the object-oriented
II 
                       implementation of program Zmap. 
// Created : May 1, 1994
II Authors 
                        Nikolay Malitsky (malitsky@ivory.ssc.gov) 
II 
                       Alexander Reshetov (reshetov@vernon.ssc.gov) 
II 
II 
II (C) Copyright 
II SSC Laboratory 
II 2550 Beckleymeade 
Ave. 
II Dallas, TX, 75237 
\sim \sim \simvoid Zmap: :mltKick (TeapotElement& teapot, ZSeries* P, ZSeries* tmp) 
{ 
  tmp[1] = P[1] - teapot.delx;II xdif 
  tmp[3] = P[3] - teapot.dely;II ydif 
                                                 II bytw 
  tmp[2] = 0.0;tmp[4] = 0.0;II bxtw 
  for (int i=teapot.mltOrder; i \ge 0; i--)
  \mathbf{f}tmp[0] = tmp[1]*tmp[2];tmp[0] -= tmp[3]*tmp[4] - teapot.btw[i];
    tmp(4) = tmp[1]*tmp[4];tmp[4] += tmp[3]*tmp[2] + teapot.atw[i];tmp[2] = tmp[0];} 
  tmp[2] += tmp[1]*teapot.btw01;tmp[4] += tmp[3]*teapot.atw01;P[2] -= tmp[2];
                                                II px/pO 
 P[4] += tmp[4];II py/pO 
  tmp[0] = 1.;
  if(Zmap_DIM \ge 6) tmp[0] = tmp[6]*tmp[6];tmp[0] == P[2]*P[2];tmp[0] == P[4]*P[4];tmp[0] = sqrt(tmp[0]);II ps/pO 
  tmp[0] = 1./tmp[0];tmp[2] = P[2]*tmp[0];II vx/vs 
  tmp(4) = P(4)*tmp(0);II vy/vs return; 
\mathbf{I}
```
39